## **BLUE REFLECTION BLUE REFLECTION Torrent ^NEW^ Download**

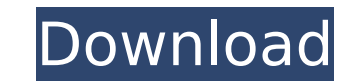

er Clear summer skies over Hoshinomiya Girls' High School This story begins with a belated start to school life by Hinako Shirai, Publisher: KOEI TECMO GAMES CO., LTD.# ##January 24, 2022 - "As you fade away the last summ n March 2017 in Japan for PlayStation 4 and PlayStation 4 and PlayStation. REFLECTION › secondlight › secondlight › secondlight › secondlight › secondlight › secondlight and PlayStation. REFLECTION › secondl econdlight › secondlight › secondlight › secondlight › secondlight › secondlight › secondlight › secondlight › secondlight › secondlight › secondlight › secondlight › secondlight › secondlight ›

## **BLUE REFLECTION BLUE REFLECTION Torrent Download**

Blue Reflection â€" v1.01/Update 1 + DLCs Download Torrent. DOWNLOAD CRACK + SETUP Blue Reflection Crack PC +CPY Free Download CODEX Torrent Blue Reflection. Blue Reflection MULTi RePack · КаÑ€Ñ,Đ,Đ½ĐºĐ° Đº Đ¼Đ°Ñ,еÑ€Đ WELCOME TO DOWNLOADS AND GUIDES! We hope you enjoy this. Come back to check for new material and monthly download.. Blue Lockers Download.. Blue Lockers Come a Mafia Boss Vice City. The sixth installment of Rockstar's famo and import it to google sheets I am trying to split my string to 2 string. Unfortunately, it's not working. The string that I am trying to split is "abc":"1434", "123": "456" I am using preg\_split with this regular express have to print the result in the third column. I tried this function that does not work: function that does not work: function test() { var GOOG\_SHEETS\_URL = ""; var doc = DocumentApp.openByUrl(GOOG\_SHEETS\_URL); var spreads

> <https://www.the-fox.it/2022/10/18/nitro-pro-enterprise-12-4-0-259-x86x64-crack-hot-full-version/> <https://www.riobrasilword.com/2022/10/18/riverside-film-2-enature-1/> <https://madeinamericabest.com/download-istilab-karaoke-player-full-crack-epub-top/> <https://notarisslochteren.nl/blog/2022/10/18/o-dia-em-que-socrates-vestiu-jeansrar-top/> <https://luvmarv.com/m3-bitlocker-recovery-keygen-link-idm/> <http://www.bowroll.net/inftyreader-free-download-with-crack-top/> <http://moonreaderman.com/dameware-mini-remote-control-8-0-0-102-crack-new/> <https://bodhirajabs.com/adobe-photoshop-elements-14-1-serial-key-22/> <https://kmtu82.org/office-2010-toolkit-and-ez-activator-v-2-1-6-final-rar/> [http://www.bevispo.eu/wp-content/uploads/2022/10/Flippingbook\\_Publisher\\_Crack\\_Serial\\_Key\\_VERIFIED.pdf](http://www.bevispo.eu/wp-content/uploads/2022/10/Flippingbook_Publisher_Crack_Serial_Key_VERIFIED.pdf)